## getMOremath!

## Student Data & Actions

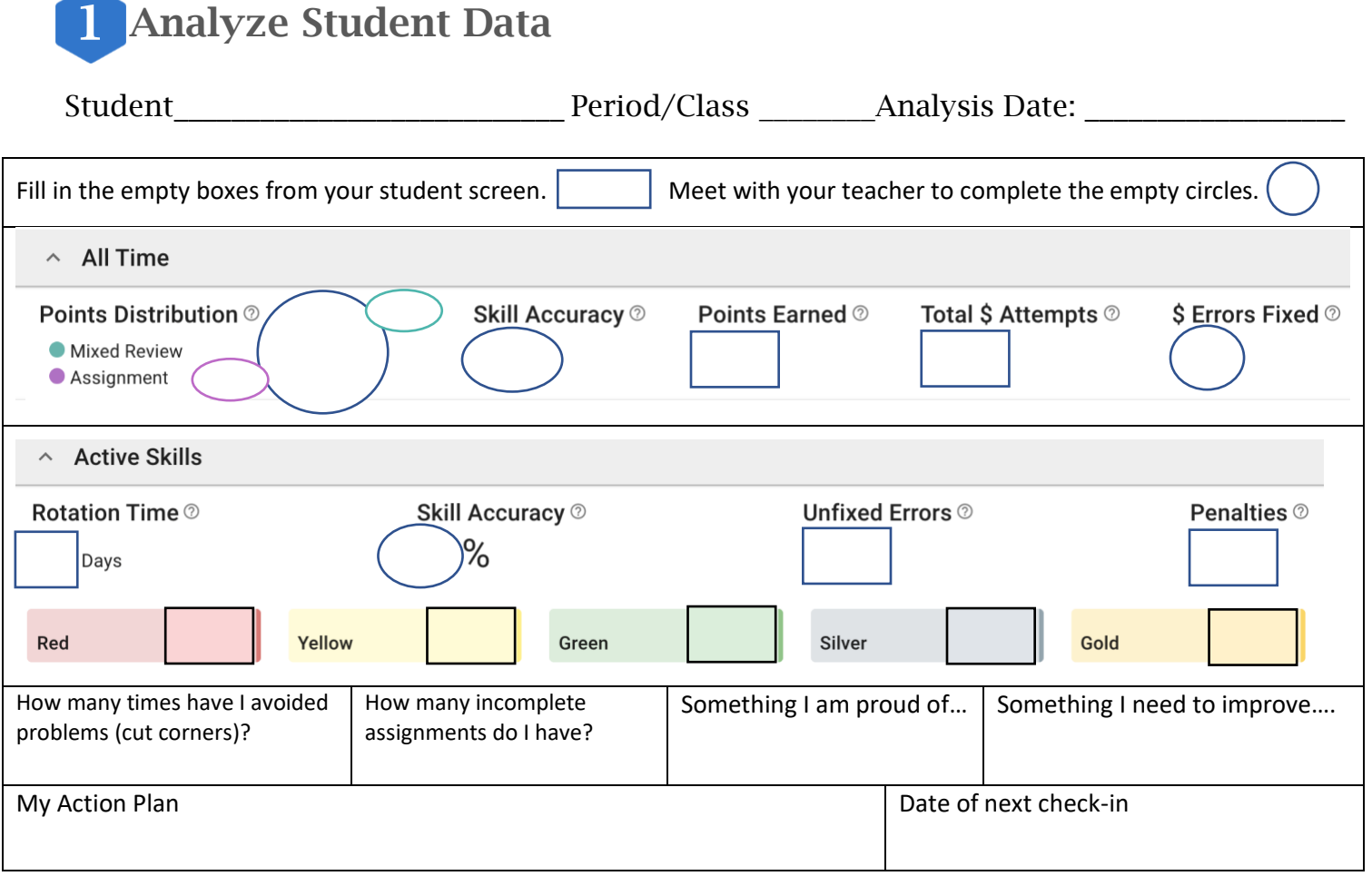

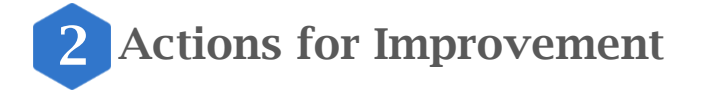

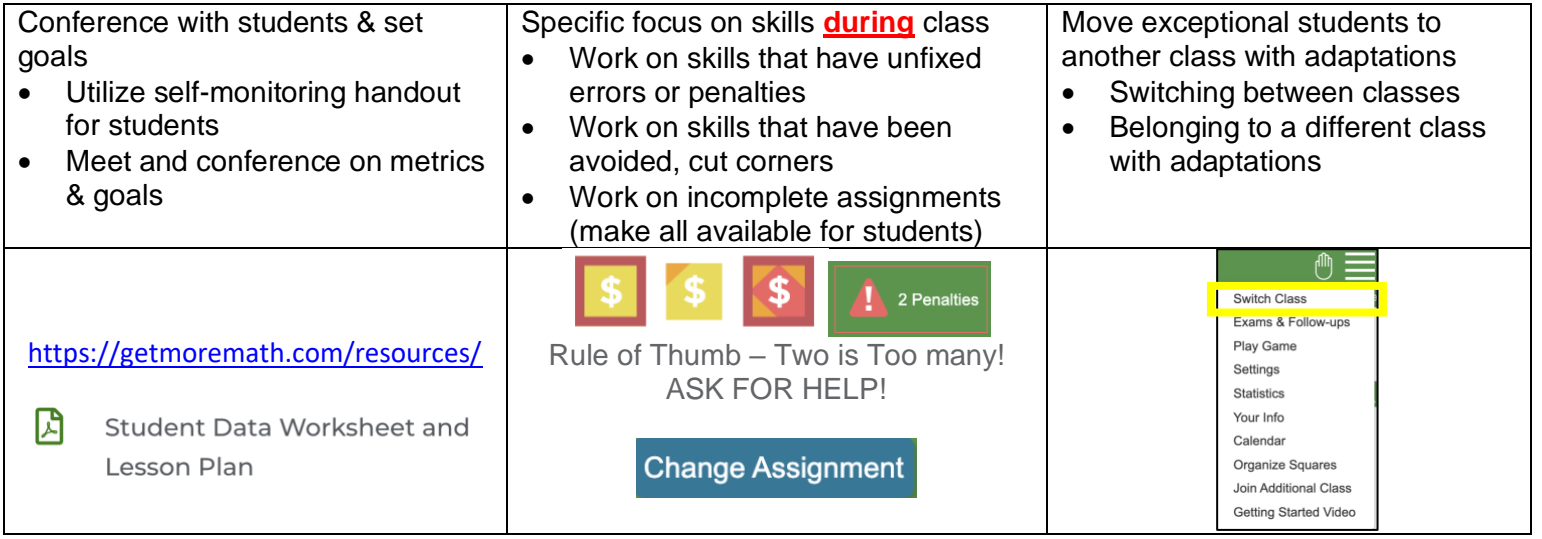

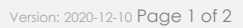

## get**more**math!

## Multiple Classes

Get More Math automatically individualizes and prioritizes skills for students in Mixed Review. Teachers that want even more adaptations for students based on their learning level, can create multiple classes for their students.

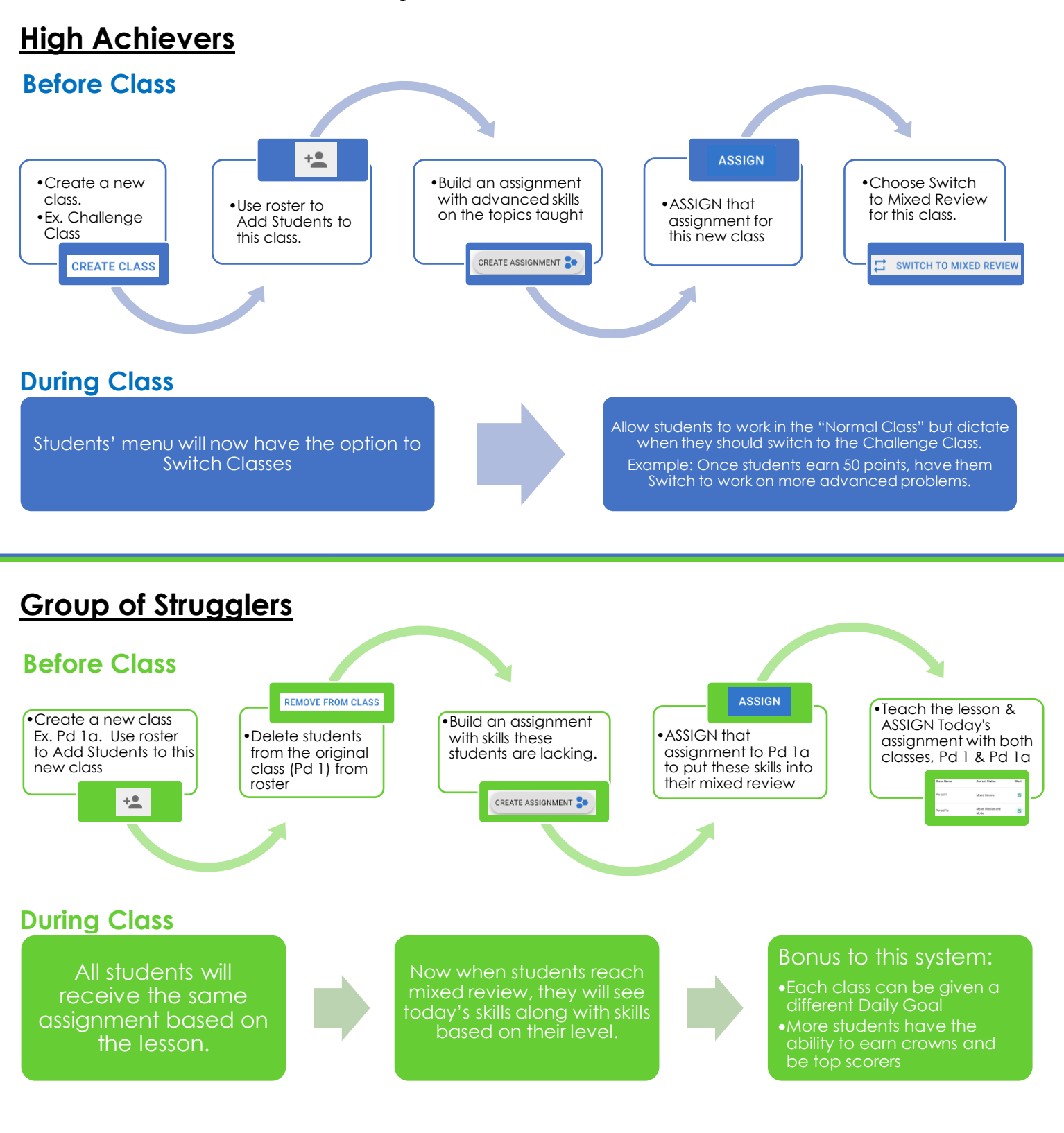

qmm